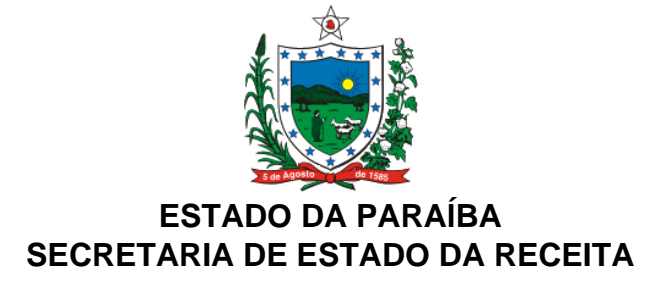

### **DECRETO Nº 31.848, DE 07 DE DEZEMBRO DE 2010 DOE DE 08.12.2010**

Altera o Decreto nº 31.506, de 10 de agosto de 2010, que dispõe sobre normas e procedimentos relativos ao cadastro, credenciamento ou registro do Programa Aplicativo Fiscal Emissor de Cupom Fiscal (PAF-ECF) destinado a enviar comandos de funcionamento ao equipamento Emissor de Cupom Fiscal - ECF, e dá outras providências.

**O GOVERNADOR DO ESTADO DA PARAÍBA**, no uso das atribuições que lhe confere o artigo 86, inciso IV, da Constituição do Estado,

## **D E C R E T A:**

**Art. 1º** O "caput" do art. 13 do Decreto nº 31.506, de 10 de agosto de 2010, passa a vigorar com a seguinte redação:

"Art. 13. Os programas aplicativos para uso em ECF, cujas versões tenham sido desenvolvidas e cadastradas com base na Portaria nº 259/GSER, de 27 de dezembro de 2005, deverão adaptar-se aos requisitos do PAF-ECF, definidos neste Decreto, até 31 de março de 2011, sendo vedado o seu uso pelos contribuintes a partir de 1º de abril de 2011.".

**Art. 2º** Ficam acrescentados os seguintes dispositivos ao Decreto nº 31.506, de 10 de agosto de 2010, com as seguintes redações:

"Art. 5º ..............................................................................................................

.........................................................................................................................

IX - formulário Termo de Autenticação de Arquivos Fontes e Executáveis, conforme modelo constante no Anexo I deste Decreto, contendo o código de autenticidade gerado pelo algoritmo Este texto não substitui o publicado oficialmente.

MD-5, correspondente ao arquivo texto que contém a relação dos arquivos fontes e executáveis, autenticados conforme disposto na alínea "b" do inciso I da cláusula nona do Convênio ICMS 15/08, bem como o MD-5 da autenticação de que trata a alínea "e" do inciso I da mesma cláusula do referido Convênio;

X - formulário Termo de Depósito de Arquivos Fontes e Executáveis, conforme modelo constante no Anexo II deste Decreto, contendo o número do envelope de segurança a que se refere a alínea "d" do inciso I da cláusula nona do Convênio ICMS 15/08;

XI - leiaute de cada tabela acessada pelo PAF-ECF, conforme modelo constante no Anexo III deste Decreto e o diagrama apresentando o relacionamento entre elas, podendo o modelo variar quanto a forma, desde que todas as informações exigidas sejam mantidas.

.........................................................................................................................

Art. 13. ............................................................................................................

.........................................................................................................................

§ 3º A partir de 1º de fevereiro de 2011, os novos pedidos de uso de Equipamento Emissor de Cupom Fiscal - ECF somente serão autorizados se os mesmos contiverem o Programa Aplicativo Fiscal – PAF/ECF, devidamente cadastrado, nos termos deste Decreto.".

**Art. 3º** Este Decreto entra em vigor na data de sua publicação.

**PALÁCIO DO GOVERNO DO ESTADO DA PARAÍBA**, em João Pessoa, 07 de dezembro de 2010; 123º da Proclamação da República.

> **JOSÉ TARGINO MARANHÃO Governador do Estado**

**NAILTON RODRIGUES RAMALHO Secretário de Estado da Receita**

### **ANEXO I**

# TERMO DE AUTENTICAÇÃO DE ARQUIVOS FONTES E EXECUTÁVEIS

## IDENTIFICAÇÃO DA EMPRESA

Razão Social

Nome de Fantasia

Inscrição Estadual CNPJ:

Inscrição Municipal Registro na Junta Comercial ou Cartório

IDENTIFICAÇÃO DO PROGRAMA APLICATIVO FISCAL EMISSOR DE CUPOM FISCAL (PAF-ECF)

Nome do Aplicativo Versão

Principal Arquivo Executável

Tamanho (Bytes) Data da Geração

Código de Registro MD-5 do Principal Arquivo Executável

DECLARAÇÃO

Nos termos da legislação vigente e para fins de cadastramento/credenciamento/registro do Programa Apli Fiscal Emissor de Cupom Fiscal (PAF-ECF) acima identificado, declaro ter realizado as seguintes autentic Este texto não substitui o publicado oficialmente.

1) dos arquivos fonte e dos correspondentes arquivos executáveis do referido programa aplicativo, produz códigos autenticadores gerados pelos algoritmos "MD-5" e "RIPMED 160" relacionados no arquivo texto denominado \_\_\_\_\_\_\_\_\_\_\_\_\_\_\_\_\_\_\_\_\_\_\_.TXT, o qual também foi autenticado pelo mesmo processo e gerou o s código MD-5: \_\_\_\_\_\_\_\_\_\_\_\_\_\_\_\_\_\_\_\_\_\_\_\_\_, conforme previsto na alíea "b" do inciso I da cláusula nona do ICMS n° 15/08;

2) dos arquivos executáveis que realizam os requisitos estabelecidos na Especificação de Requisitos do F produzindo os códigos autenticadores gerados pelos algoritmos "MD-5" e "RIPMED 160" relacionados no texto denominado \_\_\_\_\_\_\_\_\_\_\_\_\_\_\_\_\_\_\_\_\_\_\_.TXT, o qual também foi autenticado pelo mesmo processo e ger seguinte código MD-5: \_\_\_\_\_\_\_\_\_\_\_\_\_\_\_\_\_\_\_\_\_\_\_\_\_\_\_, conforme previsto na alíea "e" do inciso I da cláusul Conv. ICMS n° 15/08.

Declaro, ainda, que os arquivos fonte autenticados correspondem com fidelidade aos arquivos executávei ECF acima identificado e reconheço como verdadeiros os códigos listados nos arquivos-texto acima meno

IDENTIFICAÇÃO DO SÓCIO, RESPONSÁVEL OU REPRESENTANTE LEGAL DA EMPRESA

Nome CPF

Local e Data

Assinatura do Sócio, Responsável ou Representante Legal da Empresa

ANEXO II

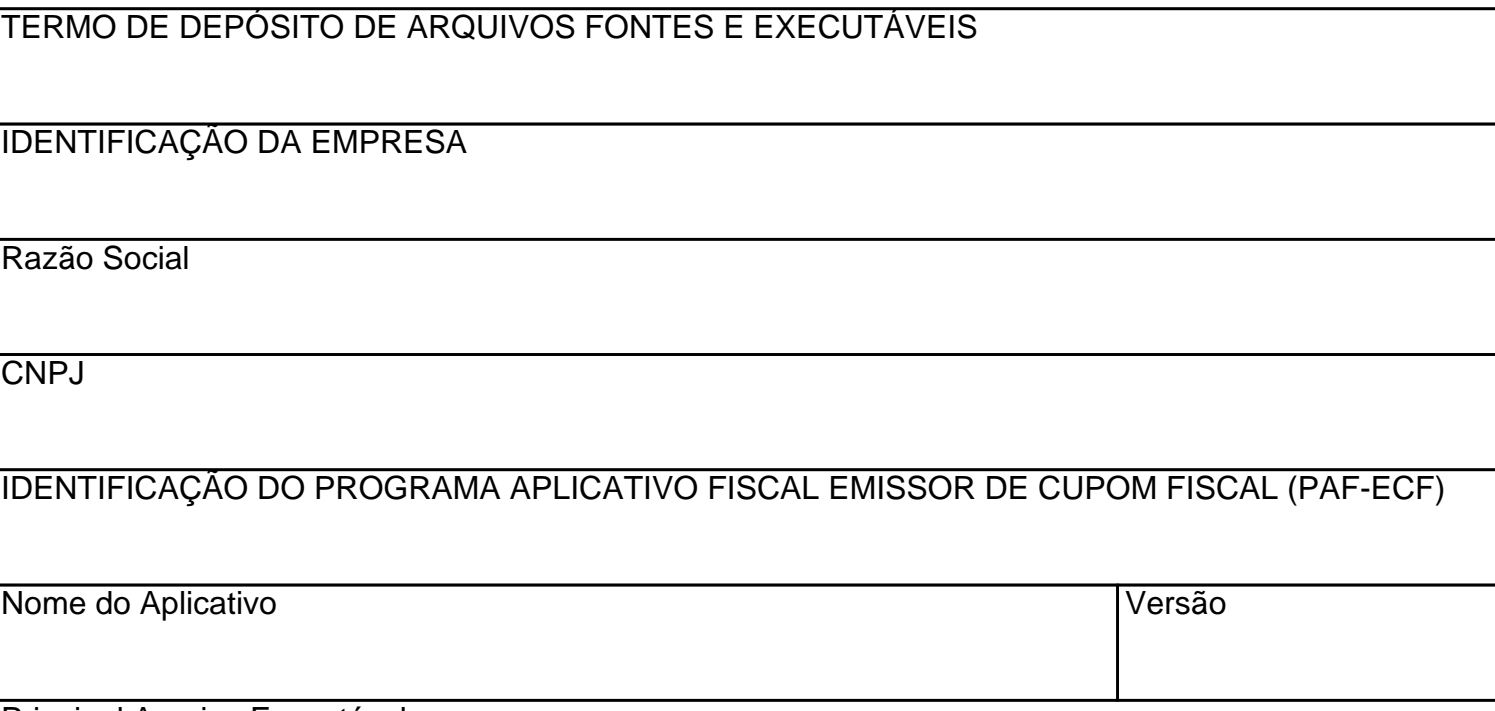

Principal Arquivo Executável

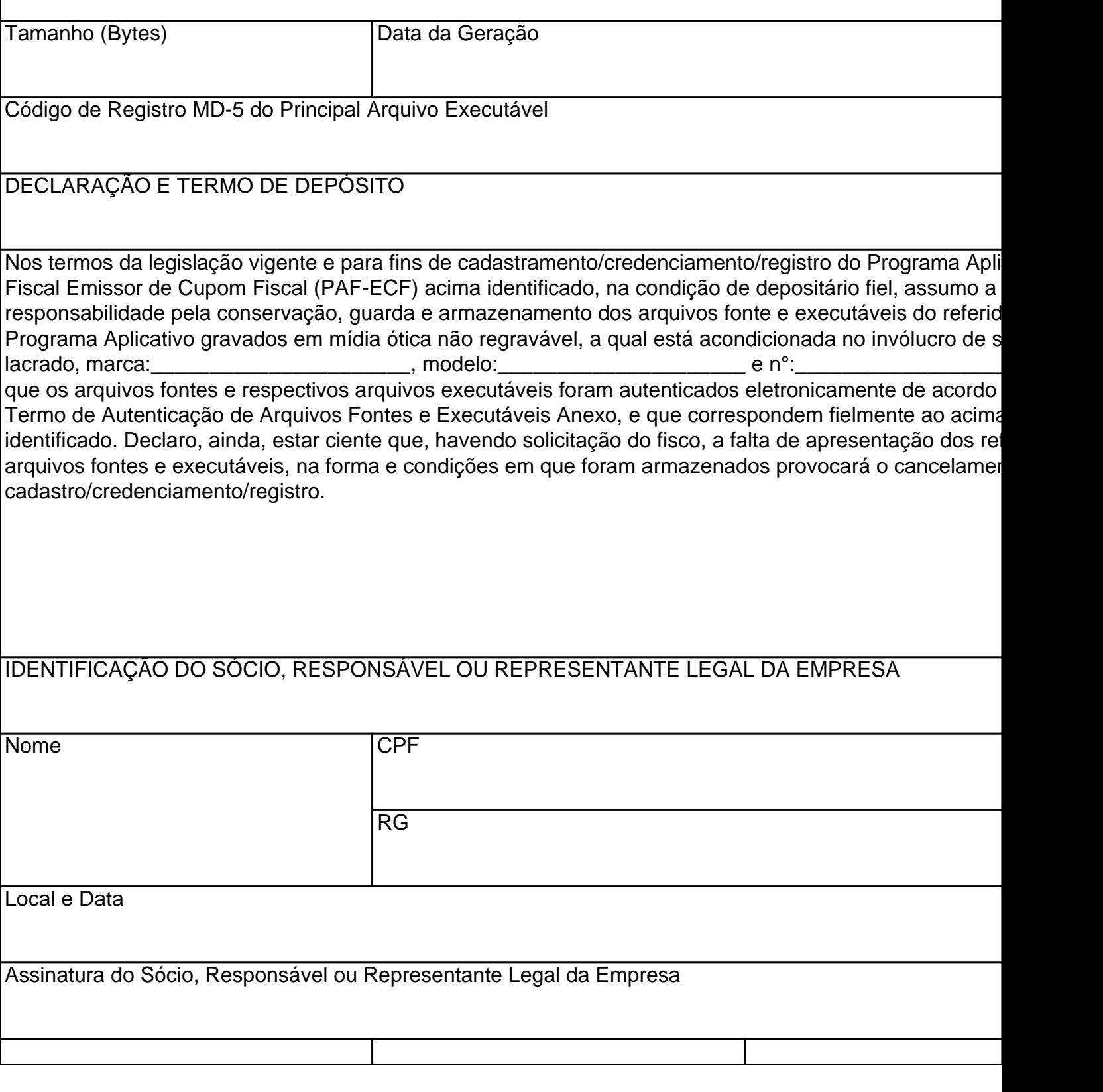

## **ANEXO III MODELO DE LEIAUTE DE TABELA**

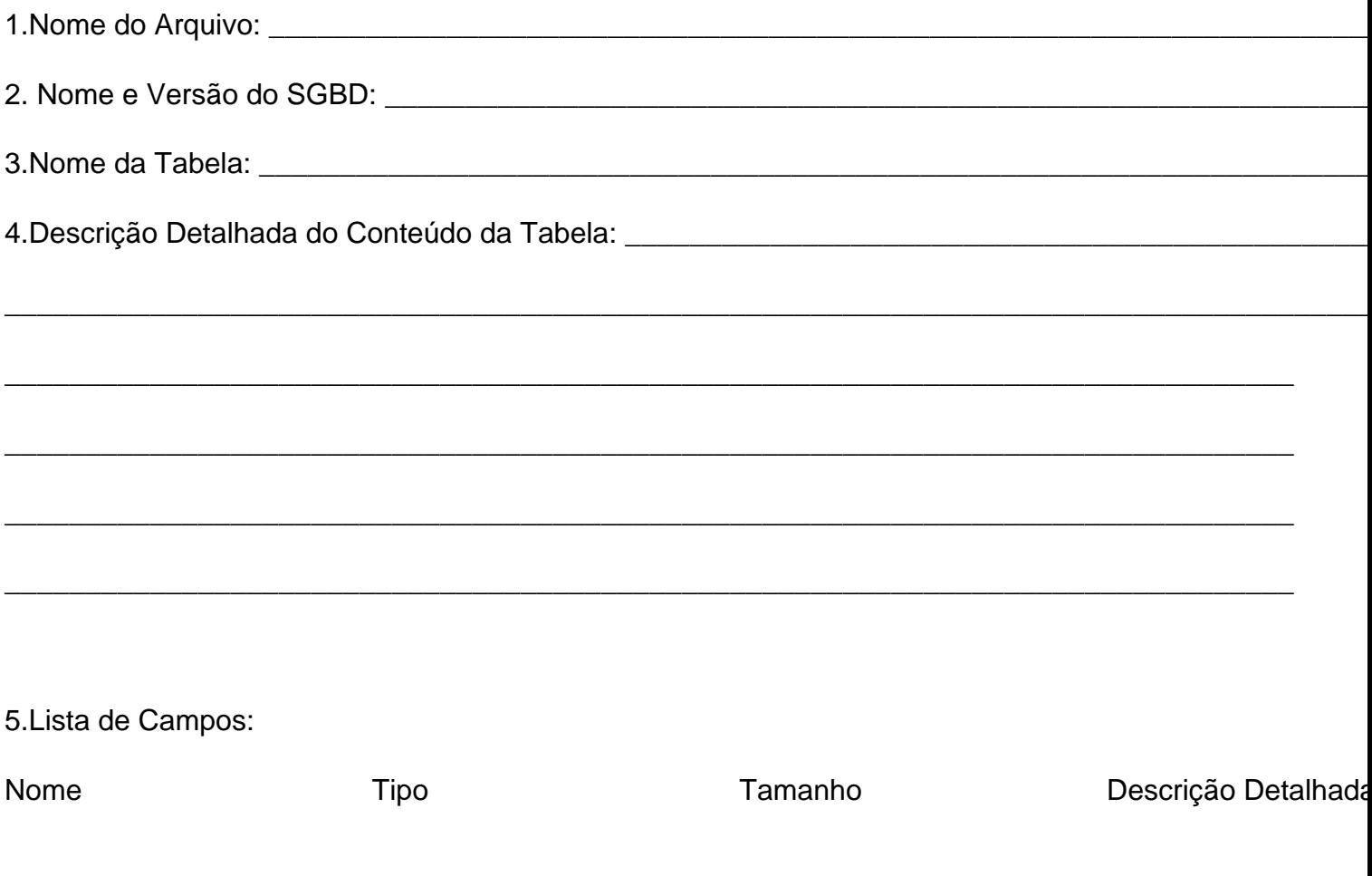

1. No campo 2, Nome e Versão do SGBD, deve ser informado o nome e a versão do sistema gerenciador de banco de dados no qual foi criada a tabela.

2. A coluna Descrição na Lista de Campos deve conter uma explicação sobre a informação que o campo receberá. Caso o campo seja codificado, a descrição deve conter a descrição do código utilizado ou a indicação da tabela que contém esta informação.